# CS 61A Lists, Mutability, ADTs, and Trees Summer 2019 Guerrilla Section 2: July 12, 2019

# 1 Sequences

Questions

1.1 What would Python display?

 $lst = [1, 2, 3, 4, 5]$ lst[1:3] |\begin{solution} [2, 3] \end{solution}| lst[0:**len**(lst)] |\begin{solution} [1, 2, 3, 4, 5] \end{solution}| lst[-4:] |\begin{solution} [2, 3, 4, 5] \end{solution}| lst[3:] |\begin{solution} [4, 5] \end{solution}| lst[1:4:2] |\begin{solution} [2, 4] \end{solution}| lst[:4:2] |\begin{solution} [1, 3] \end{solution}| lst[1::2] |\begin{solution} [2, 4] \end{solution}| lst[::-1] |\begin{solution} [5, 4, 3, 2, 1] \end{solution}| lst + 100 |\begin{solution} Error (These aren't numpy arrays) 2 Lists, Mutability, ADTs, and Trees

\end{solution}| lst3 = [[1], [2], [3]] lst + lst3 |\begin{solution} [1, 2, 3, 4, 5, [1], [2] , [3]] \end{solution}|

1.2 Draw the environment diagram that results from running the code below

```
def reverse(lst):
    if len(lst) \leq 1:
        return lst
    return reverse(lst[1:]) + [lst[0]]
1st = [1, [2, 3], 4]rev = reverse(lst)
```
1.3 Implement a function  $map\_mut$  that takes a list as an argument and maps a function f onto each element of the list. You should mutate the original lists, without creating any new lists. Do NOT return anything.

```
def map_mut(f, L):
   >> L = [1, 2, 3, 4]>>> map_mut(lambda x: x**2, L)
   >>> L
    [1, 4, 9, 16]
```
1.4 Check your understanding

1 When copying the list, when are you copying a pointer of the list vs. copying the actual value inside of a list?

2 How would you make a deep copy of a list?

## 2 Mutability

### Questions

- 2.1 Name two data types that are mutable. What does it mean to be mutable?
- 2.2 Name at least two data types at are not mutable.

```
2.3 Will the following code error? If so, why?
```

```
a = 1b = 2dt = \{a: 1, b: 2\}|\begin{solution}
No -- a and b are both immutable, so we can use them as Dictionary keys.
\end{solution}|
a = [1]b = [2]dt = \{a: 1, b: 2\}|\begin{solution}
Yes -- a and b are mutable, so we can't use them as Dictionary keys.
\end{solution}|
```
2.4 Fill in the output and draw a box-and-pointer diagram for the following code. If an error occurs, write Error, but include all output displayed before the error.

```
a = [1, [2, 3], 4]c = a[1]c
|\begin{solution}
[2, 3]
\end{solution}|
a.append(c)
a
|\begin{solution}
[1, [2, 3], 4, [2, 3]]
\end{solution}|
c[0] = 0c
|\begin{solution}
[0, 3]
\end{solution}|
a
|\begin{solution}
[1, [0, 3], 4, [0, 3]]
\end{solution}|
a.extend(c)
```

```
c[1] = 9a
|\begin{solution}
[1, [0, 9], 4, [0, 9], 0, 3]
\end{solution}|
list1 = [1, 2, 3]list2 = [1, 2, 3]list1 == list2|\begin{solution}
True
\end{solution}|
list1 is list2
|\begin{solution}
False
\end{solution}|
```
2.5 Check your understanding:

1 What is the difference between the append function, extend function, and the '+' operator?

2 Given the below code, answer the following questions:  $a = \begin{bmatrix} 1, 2, 3, 4 \end{bmatrix}$  $b = a[:]$  $b[1] = 6$  $b[2][0] = 7$ 

What does b evaluate to?

What does a evaluate to? Are a and b the same? Please explain your reasoning.

# 3 Data Abstraction

### Questions

- 3.1 What are the two types of functions necessary to make an Abstract Data Type? What do they do?
- 3.2 Assume that rational, numer, denom, and gcd run without error and behave as described below. Can you identify where the abstraction barrier is broken? Come up with a scenario where this code runs without error and a scenario where this code would stop working.
	- **def** rational(num, den): # Returns a rational number ADT #implementation not shown
	- **def** numer(x): # Returns the numerator of the given rational #implementation not shown
	- **def** denom(x): # Returns the denominator of the given rational #implementation not shown
	- **def** gcd(a, b): # Returns the GCD of two numbers #implementation not shown

```
def simplify(f1): #Simplifies a rational number
    g = gcd(f1[0], f1[1])return rational(numer(f1) // g, denom(f1) // g)
```

```
def multiply(f1, f2): # Multiples and simplifies two rational numbers
    r = rational(numer(f1) * numer(f2), denom(f1) * denom(f2))
   return simplify(r)
```

```
x = rational(1, 2)
y = rational(2, 3)multiply(x, y)
```

```
3.3 Check your understanding
```
- 1 How do we know what we are breaking an abstraction barrier?
- 2 What are the benefits to Data Abstraction?

### 4 Trees

### Questions

```
4.1 Fill in this implementation of the Tree ADT.
    def tree(label, branches = []):
        for b in branches:
            assert is_tree(b), 'branches must be trees'
        return [label] + list(branches)
    def is_tree(tree):
        if type(tree) != list or len(tree) < 1:
            return False
        for b in branches(tree):
            if not is_tree(b):
                return False
        return True
    def label(tree):
        |\begin{solution}
        \begin{verbatim}
        return tree[0]
    \end{verbatim}
    \end{solution}|
    def branches(tree):
        |\begin{solution}
        \begin{verbatim}
        return tree[1:]
    \end{verbatim}
    \end{solution}|
    def is_leaf(tree):
        |\begin{solution}
        \begin{verbatim}
        return not branches(tree)
    \end{verbatim}
    \end{solution}|
```
4.2 A min-heap is a tree with the special property that every nodes value is less than or equal to the values of all of its children. For example, the following tree is a min-heap:

$$
\begin{array}{c|cc}\n & 1 \\
 \nearrow & | & \searrow \\
 \hline\n 5 & 3 & 6 \\
 \nearrow & \nearrow & 9 & 4\n \end{array}
$$

However, the following tree is not a min-heap because the node with value 3 has a value greater than one of its children:

$$
\begin{array}{c|cc}\n & 1 \\
 \nearrow & | & \searrow \\
 \hline\n 5 & 3 & 6 \\
 \hline\n 1 & / & \searrow \\
 \hline\n 7 & 9 & 2\n \end{array}
$$

Write a function **is min heap** that takes a tree and returns True if the tree is a min-heap and False otherwise.

```
def is_min_heap(t):
    |\begin{solution}[0.75in]
    \begin{verbatim}
    for b in branches(t):
        if label(t) > label(b) or not is_min_heap(b):
             return False
    return True
    \end{verbatim}
    \end{solution}|
```
4.3 Write a function largest\_product\_path that finds the largest product path possible. A product path is defined as the product of all nodes between the root and a leaf. The function takes a tree as its parameter. Assume all nodes have a non-negative value.

```
3
 / | \vee7 8 4
| |
2 1
```
For example, calling **largest\_product\_path** on the above tree would return 42, since  $3 * 7 * 2$  is the largest product path.

```
def largest_product_path(tree):
    ^{\mathrm{m}} ""
    >>> largest_product_path(None)
    0
    >>> largest_product_path(tree(3))
    3
    \gg t = tree(3, [tree(7, [tree(2)]), tree(8, [tree(1)]), tree(4)])
    >>> largest_product_path(t)
    42
    ^{\mathrm{m}} "
    |\begin{solution}[1in]
    \begin{verbatim}
    if not tree:
        return 0
    elif is_leaf(tree):
        return label(tree)
    else:
        paths = [largest_product_path(t) for t in branches(tree)]
        return label(tree) * max(paths)
    \end{verbatim}
    \end{solution}|
```
4.4 Check your understanding:

1 Given the first tree in 4.2, write the corresponding python call to create the tree

2 What is the benefit of using a tree as a data structure, rather than a list or linked list?

3 Below is the function contains, which takes in an input of a tree, t and a value, e. The function returns true if e exists as a label inside t. However, the function does not work properly, debug this code and find the error(s).

```
def contains(t, e):
     if is_leaf(t):
        return False
     elif e == label(t):
        return True
     else:
        for b in branches(t):
            return contains(b, e)
        return True
```
4 Implement a function max tree, which takes a tree t. It returns a new tree with the exact same structure as t; at each node in the new tree, the entry is the largest number that is contained in that node's subtrees or the corresponding node in t.

```
def max_tree(t):
>>> max_tree(tree(1, [tree(5, [tree(7)]),tree(3,[tree(9),tree(4)]),tree(6)]))
    tree(9, [tree(7, [tree(7)]),tree(9,[tree(9),tree(4)]),tree(6)])
    if ___________:
        return _________________
    else:
        new_branches= ______________________________
        new_label = __________________________________
        return ______________________
```
4.5 Challenge Question: The level-order traversal of a tree is defined as visiting the nodes in each level of a tree before moving onto the nodes in the next level. For example, the level order of the following tree is: 3 7 8 4

$$
\begin{array}{c}\n3 \\
7 \\
8 \\
4\n\end{array}
$$

Write a function **level\_order** that takes in a tree as the parameter and returns a list of the values of the nodes in level order.

```
def level_order(tree):
 |\begin{solution}
 \begin{verbatim}
#iterative solution
def level_order(tree)
    if not tree:
        return []
    current_level, next_level = [label(tree)], [tree]
    while next_level:
        find_next= []
        for b in next_level:
            find_next.extend(branches(b))
        next_level = find_next
        current_level.extend([label(t) for t in next_level])
    return current_level
 \end{verbatim}
 \end{solution}|
```
4.6 Challenge Question: Write a function all paths which will return a list of lists of all the possible paths of an input tree, t. When the function is called on the same tree as the problem above, the function would return:  $[[3,7],[3,8],[3,4]]$ 

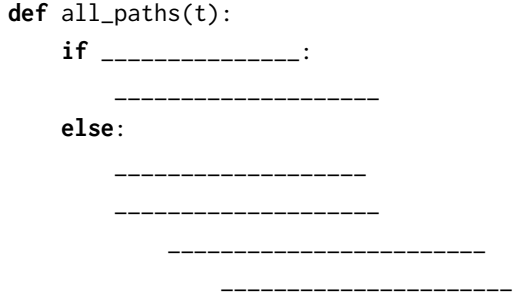

#### 12 Lists, Mutability, ADTs, and Trees

\_\_\_\_\_\_\_\_\_\_\_\_\_\_\_\_\_\_